## How to enter Expert/ Investigator time

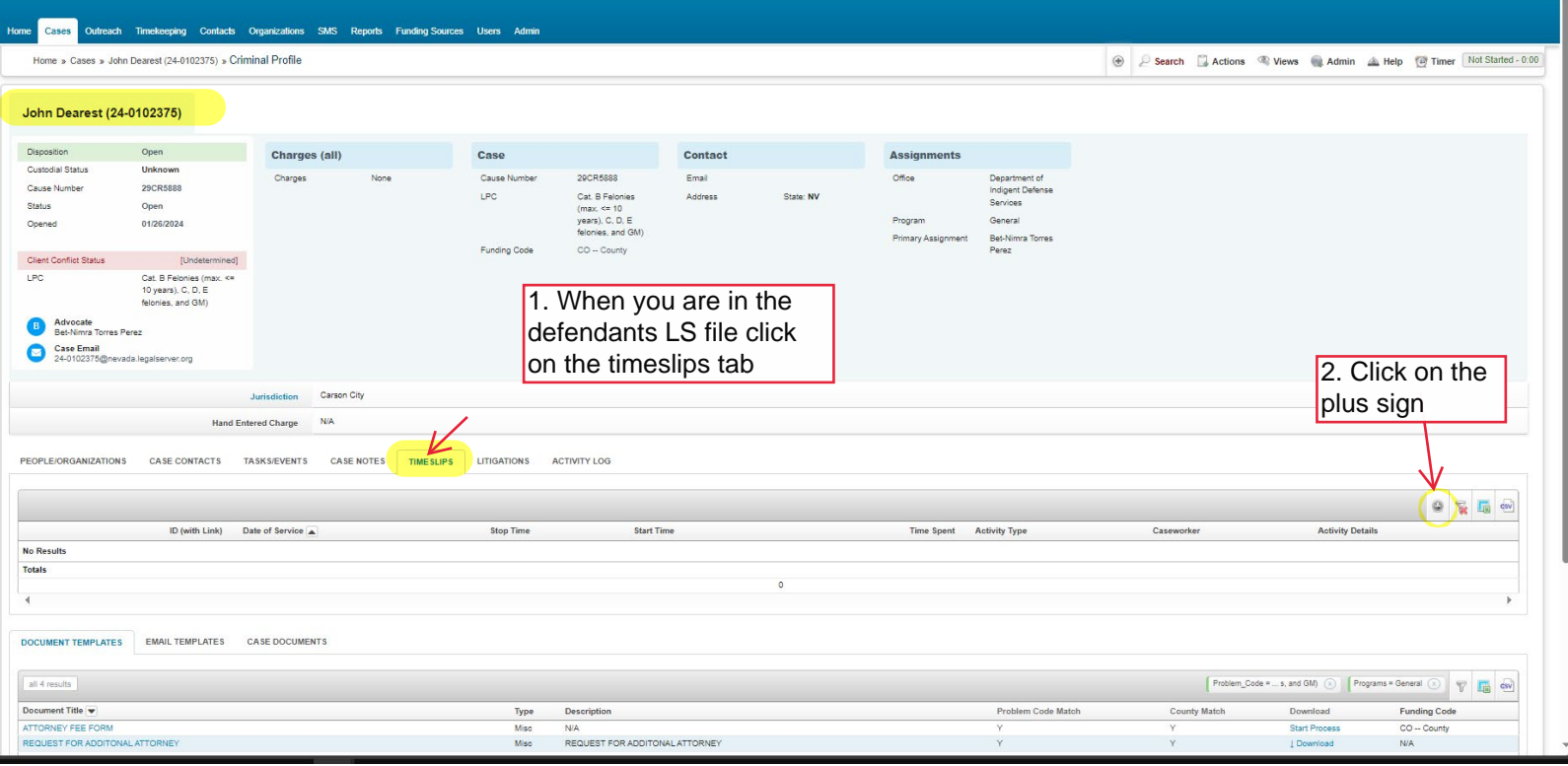

3. You are then brought to this page where you can begin to enter the experts/investigators time. See below for how to fill out the form.

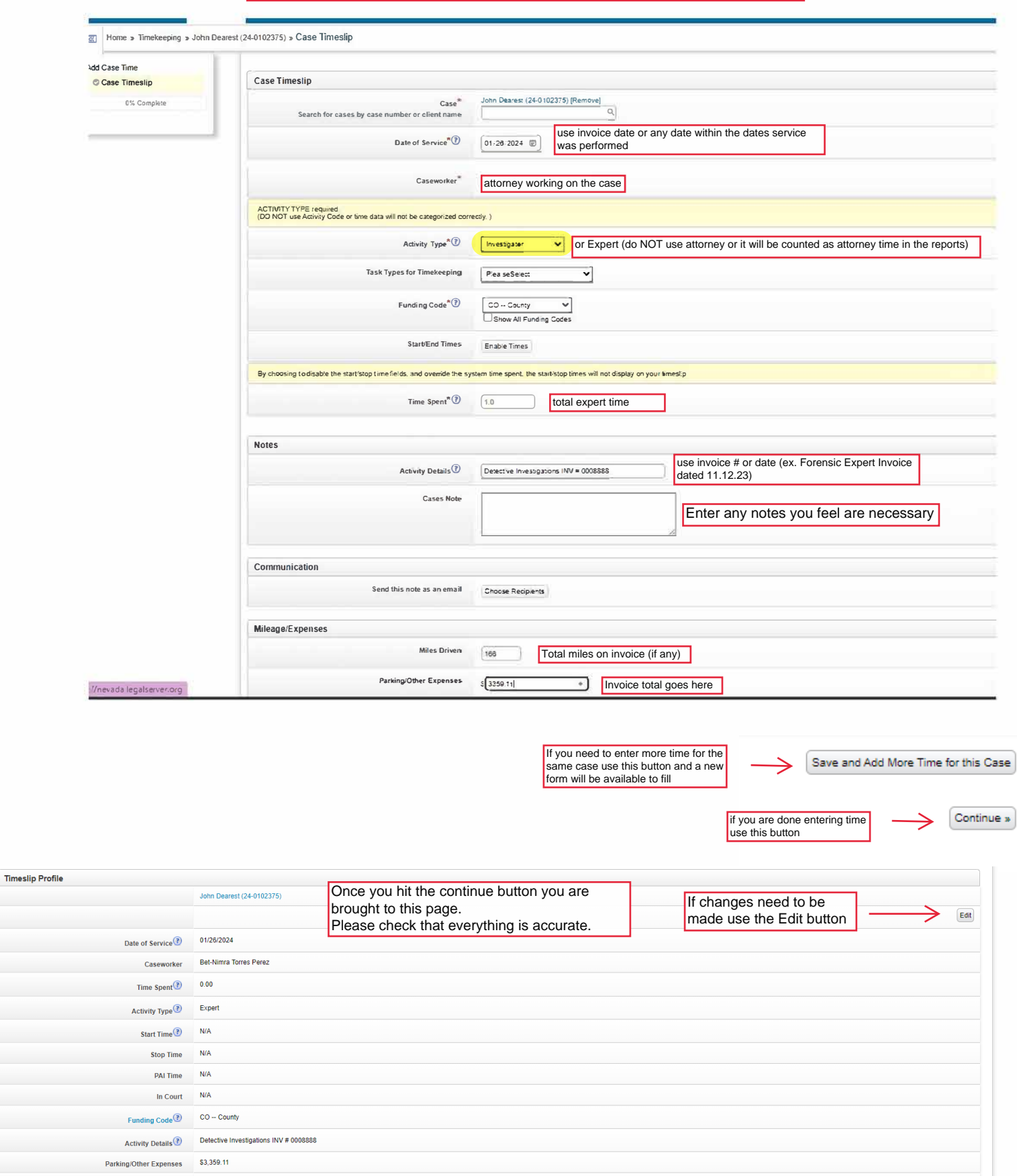

Miles Driven 166

Case Notes invoice 11.9.23 - 11.12.23 Date Entered 01/26/2024 at 02:19:59 pm Entered By Bet-Nimra Torres Perez Creating Process Add Case Time Last Updated 01/26/2024 at 02:48:21 pm